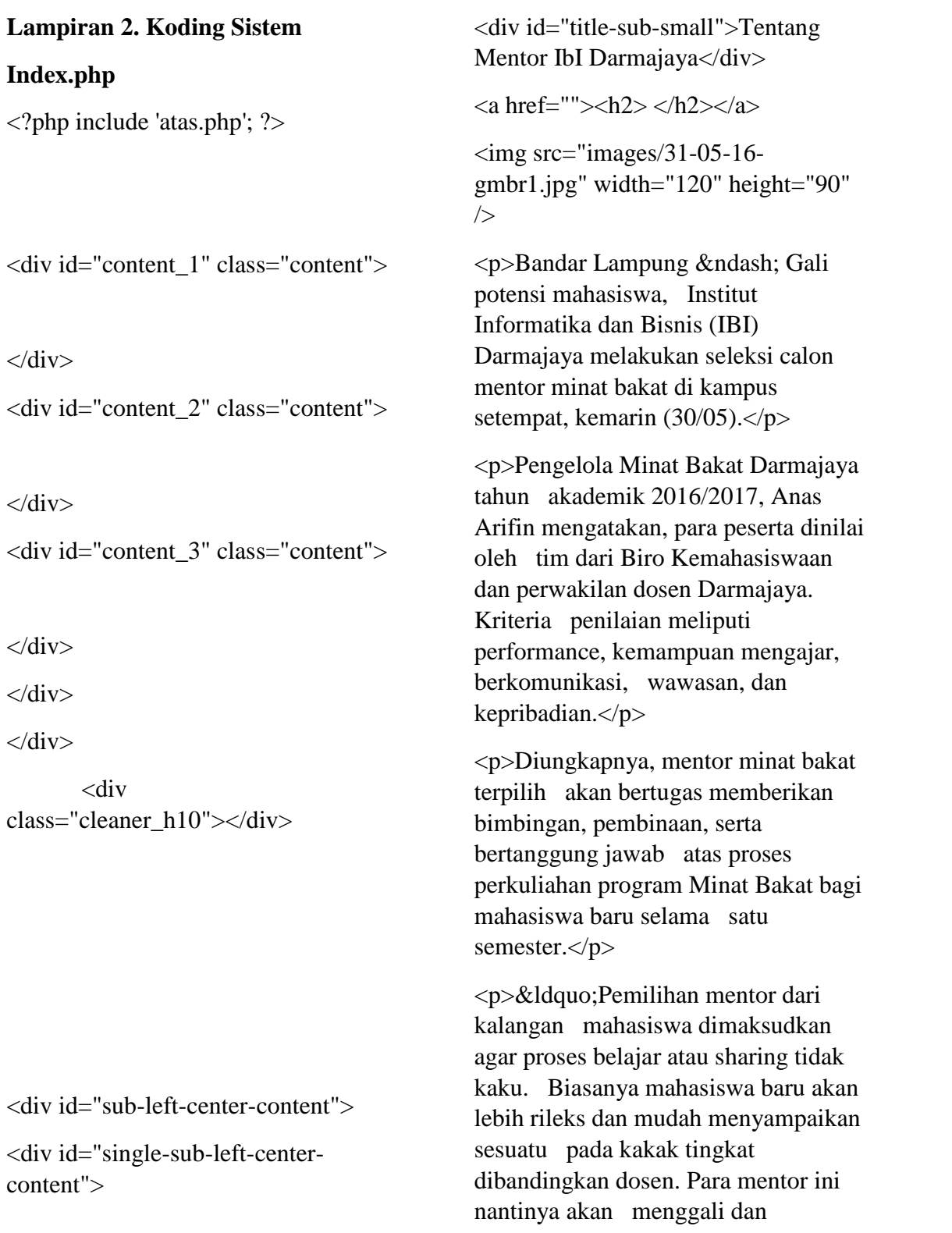

mengarahkan minat bakat mahasiswa agar mereka mampu berprestasi sesuai dengan keahlian yang dimiliki, & rdquo; ujar mahasiswa semester VI jurusan Sistem Informasi  $ini.$ 

<p>Anas melanjutkan, minat bakat menjadi salah satu mata kuliah yang wajib diikuti seluruh mahasiswa baru. Hal ini dimaksudkan untuk menuntun mahasiswa dalam mengenali diri sendiri, baik potensi, minat dan bakat mahasiswa untuk kemudian disalurkan melalui organisasi kemahasiswaan (orkem) yang tersedia di Darmajaya.</p>

 $\langle p \rangle \&$ ldquo; Hal ini penting, karena masih banyak mahasiswa baru yang bingung dalam menentukan organisasi yang harus mereka pilih. Melalui mentoring inilah kami berupaya mengarahkan mahasiswa untuk memilih orkem yang sesuai dengan hobi dan minat mereka. Jangan sampai mereka asal pilih yang akhirnya potensi mahasiswa tidak berkembang maksimal, " kata dia.</p>

 $\langle p \rangle \&$ ldquo;Pada mentoring minat bakat, mahasiswa diharapkan tidak hanya fokus pada kuliah saja, tetapi juga aktif berpartisipasi dan kreatif melalui organisasi kemahasiswaan. Selain itu mentor minat bakat juga membekali mahasiswa dengan materi technopreneurship. Harapannya agar mahasiswa termotivasi menjadi wirausaha yang cerdas dalam

pemanfaatan kemajuan teknologi informasi, & rdquo; tuturnya. $\langle p \rangle$ 

<p>Dedi menambahkan, pengalaman berorganisasi memberikan bekal kepada lulusan perguruan tinggi dalam berbagai hal, seperti kemampuan berinteraksi, menyampaikan gagasan di muka umum, berkomunikasi, berpikir logis-sistematis, dan membangun jiwa kepemimpinan.</p>

 $\langle p \rangle \&$ Idquo;Tak hanya itu, seorang aktivis ketika memasuki dunia kerja biasanya dianggap lebih terampil, cekatan, dan mampu menyesuaikan dengan keadaan. Melalui mentoring minat bakat, mudah-mudahan dapat menggugah para mahasiswa untuk lebih aktif dalam organisasi, & rdquo; pungkasnya.(\*)</p>

 $\langle$ div $>$ 

.

</div>

<div class="cleaner\_h10"></div>

</div>

<div id="right-center content"> <div class="cleaner\_h10"></div> <ul id="crumbs">  $\langle$ li $\rangle$  $\langle$ a href="#"></a></li> <li>Headline News</li>  $\langle \text{ul} \rangle$ <div class="cleaner\_h5"></div> <div class="cleaner\_h5"></div>  $\langle$ div id="slider"> <ul id="sliderContent"> <li class="sliderImage">  $\langle \text{img}$ src="berita/Originals/IMG\_1821.jpg" width="610" height="270" /> <span class="bottom"><strong>Minat Bakat</strong><br/>strong></span>  $\langle$ li> <li class="sliderImage">  $\langle \text{img}$ src="berita/Originals/IMG\_1825.jpg" width="610" height="270" /> <span class="bottom"><strong>Minat Bakat</strong><br/>strong></span>  $\langle$ li> <li class="sliderImage">  $\langle \text{img}$ src="berita/Originals/IMG\_1888.jpg" width="610" height="270" /> <span class="bottom"><strong>Minat Bakat</span>  $\langle$ li $\rangle$ <div class="clear sliderImage"></div>  $\langle \text{ul} \rangle$  $\langle$ div $\rangle$ <div class="cleaner\_h10"></div> <div id="sub-right center-content">  $\langle$ div $>$ <center>  $\langle h1 \rangle$ WELCOME TO MY WEBISTE

 $<$ /h1>

<div style="font-size: 20px;font-family:  $times$ ">< $br$ />

<div class="cleaner\_h0"></div>

 $\langle$ div $>$ 

 $$ href="http://mibat2013.blogspot.co.id/ 2013/09/siapa-itu-mentor.html">Siapa itu Mentor</a></h3>

<div></div>

<div>

<p> Mentor adalah para mahasiswa yang telah dipilih berdasarkan kemampuan pesonalnya , mereka secara sukarela mendaftarkan diri ke Bagian Kemahasiswaan untuk menjadi mentor tetapi tentunya mereka telah melewati beberapa proses seleksi , baik seleksi berkas maupun Micro teaching oleh bagian kemahasiswaan  $\braket{\text{br}}$ 

dan tugas mereka adalah membimbing mahasiswa baru agar dapat mengembangkan potensi yang ada di dalam dirinya yang kemudian dapat disalurkan di organisasi kemahasiswaan IBI Darmajaya </p>

 $\langle$ div $>$ 

 $\langle$ div $>$ 

```
</center>
```
<div class="cleaner\_h5"></div> <div class="cleaner\_h40"></div>

 $\langle$ div $>$ 

 $\langle$ div $>$ 

<?php include 'bawah.php'; ?>

## **Atas.php**

html xmlns="http://www.w3.org/1999/xhtm l">

<head>

<meta http-equiv="Content-Type" content="text/html; charset=iso-8859-  $1"$  />

<title>Penentuan Mentor</title>

<link rel="shortcut icon" href="images/logo.png" type="image/x-icon"  $\rightarrow$ 

<script type="text/javascript" src="http://ajax.googleapis.com/ajax/li bs/jquery/1.6.0/jquery.min.js"></script  $>$ 

<script language="javascript" src="js/jquery.ticker.js"></script>

<script language="javascript" src="js/site.js"></script>

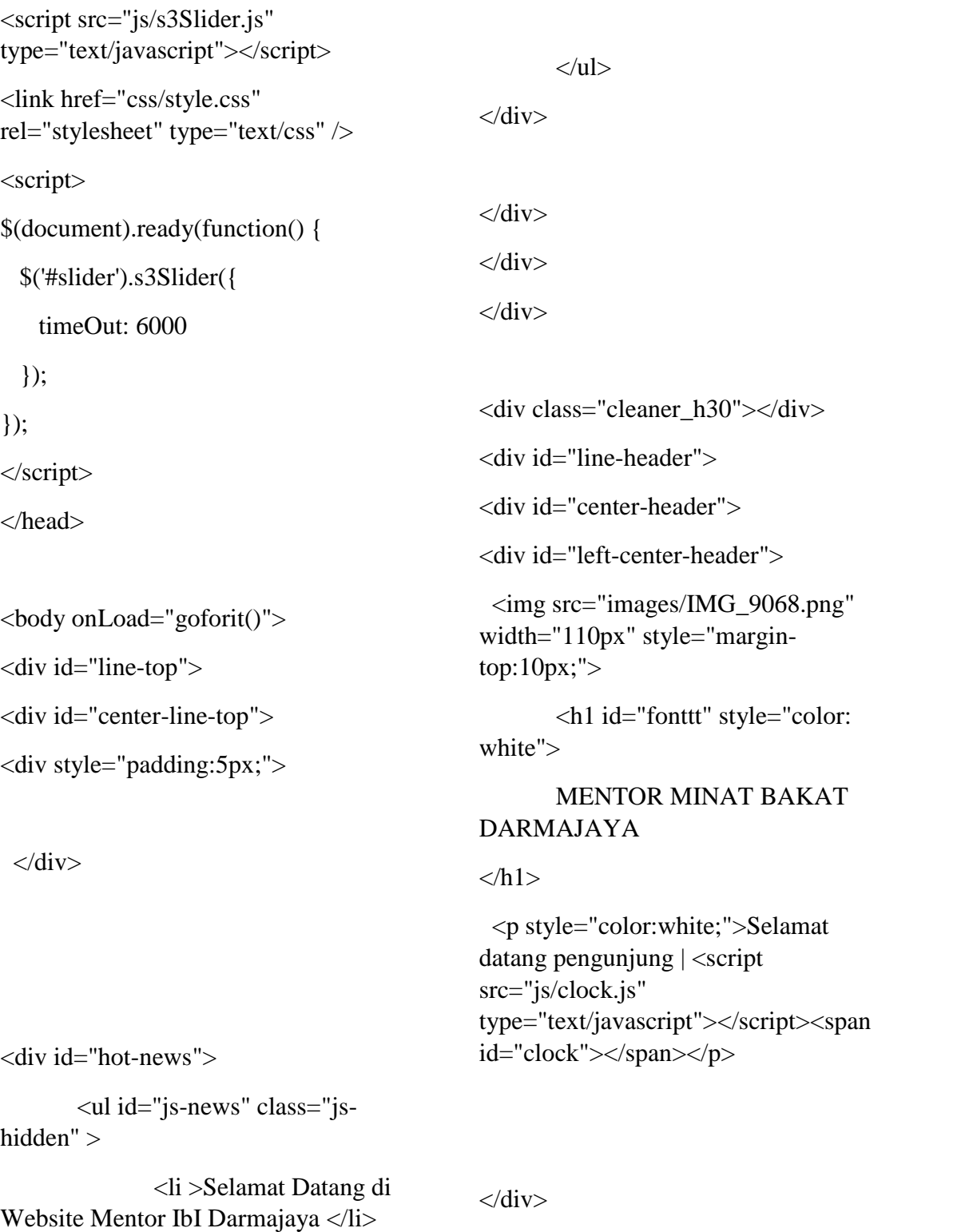

<div id="right-center-header">

<div id="menu-right-center header">

<b style="color:blue">

## **MENTOR**

### DARMAJAYA

 $\langle$ div $>$ <div>  $\langle$ div $>$ <div class="cleaner\_h0"></div> <div id="date-right-center header">

 $\langle$ div $>$ 

 $\langle$ div $>$ 

 $\langle$ div $\rangle$ 

<div id="line-menu"> <script> \$(document).ready(function(){ \$("a.tab").click(function () { \$(".active").removeClass("active"); \$(this).addClass("active"); \$(".content").slideUp(); var content\_show =  $$(this).attr("title");$ \$("#"+content\_show).slideDown();

<div id="content"> <div id="center-content"> <div id="left-center-content"> <div class="cleaner\_h10"></div>

 $<$ /b>  $\langle$ /center $\rangle$ 

<div class="cleaner\_h10"></div>

 $\langle$ ?php include 'menu.php'; ?>  $\langle$ div $>$ }); }); </script> <div class="tabbed\_box"> <div class="tabbed\_area"> <ul class="tabs">

 $<$ /h1>

 $\langle \text{ul} \rangle$ 

<center>

 $\langle h1 \rangle$ 

# **Struktur.php**

 $\langle$ ?php include 'atas2.php'; ?>

<div id="content\_1" class="content">

 $\langle$ div $>$ <div id="content\_2" class="content">

 $\langle$ div $>$ 

<div id="content\_3" class="content">

<div class="cleaner\_h5"></div> <!-- <img src="images/iklan center-top.png"  $\rightarrow$  -->

<div class="cleaner\_h40"></div>

 $\langle$ div $>$ <div class="cleaner\_h0"></div>

 $\langle$ div $>$ 

 $\langle$ div $>$ 

 $\langle$ div $>$ 

<div class="cleaner\_h10"></div>  $\langle$ div $>$ 

 $\langle$ div $>$ 

**Bawah.php**

<div id="footer">

<div id="center-footer">

Copyright & copy; 2017 Dewa. All Rights Reserved.<br/>lt>

 $\langle$ div $>$ 

 $\langle$ div $>$ 

</body>

</html>

<div id="single-lo2">

<div id="single\_lo">

<div class="cleaner\_h10"></div>

<p><img src="images/struktur.png" width="960" height="500" /></p>

 $\langle$ div $>$ 

 $\langle$ div $>$ 

 $\langle$ ?php include 'bawah.php'; ? $>$ 

### **Tambah mahasiswa.php**

<script type="text/javascript" src="../include/jquery-  $1.5.1.$ min.js"></script>

<script type="text/javascript" src="../include/ui.datepicker.js"></scri pt>

<link type="text/css" rel="stylesheet" href="../include/ui.datepicker.css"></li nk>

<script>

jQuery(

function(\$){

}

\$("#tgllahir").datepicker();

# );

</script>

<h2 align="center"> <p align="center">INPUT MAHASISWA</p></h2>

<form name="form1" method="post" action="kelolaMahasiswa/aksi.php?pr oses=simpan">

<table width="100%" border="0" cellpadding="5" cellspacing="2">

<td colspan="2"><a href="index.php?hal=kelolaMahasiswa ">
\/\simp\_\gmain{mmainf}\simps}"...\/\:\icons/back.png" />Kembali</a></td>  $\langle t$ r $>$  $<$ tr $>$  $<$ td colspan="2">  $<$ /td>  $\langle$ tr $>$  $<$ tr $>$ <td width="18%"><div align="right">Nomor Pokok Mahasiswa</div></td>  $lt$ td width="82%">: <input name="nis" type="text" id="nis" size="20"></td>  $\langle$ /tr $>$  $<$ tr $>$ <td width="18%"><div align="right">Nama Mahasiswa</div></td>  $lt$ td width="82%">: <input name="nama" type="text" id="nama" size="50"></td>  $\langle tr \rangle$  $<$ tr $>$ <td><div align="right">TTL</div></td>

 $: |$ 

<input name="tempatlahir" type="text" id="tempatlahir"  $size="20">$ 

,<input type="text" name="tgllahir" id="tgllahir"></td>

 $\langle tr \rangle$ 

 $<$ tr $>$ 

<td><div align="right">Jenis Kelamin </div></td>

 $<$ td $>$ :

<select name="jenkel" id="jenkel">

<option value="0">--PILIH-- </option>

<option value="L">Laki-Laki</option>

<option value="P">Perempuan</option>

```
</select></td>
```
 $\langle tr \rangle$ 

 $<$ tr $>$ 

<td><div align="right">Alamat Mahasiswa</div></td>

 $$\leftlt;$$ 

<textarea name="alamat" id="alamat" cols="45" rows="5"></textarea></td>

 $\langle tr \rangle$ 

 $<$ tr $>$ 

<td><div align="right">No. Telphone Mahasiswa</div></td>  $|$ : <input name="telp" type="text" id="telp" size="15"></td>  $\langle tr \rangle$  $<$ tr $>$ <td><div align="right">Jurusan Mahasiswa</div></td>  $|$ : <select name="jurusan" id="jurusan"> <option value="0">--PILIH-- </option>  $\langle$ ?php \$sql\_jurusan =mysql\_query("select \* from t\_jurusan order by nama\_jurusan asc"); while (\$baca\_jurusan=mysql\_fetch\_array(\$s ql\_jurusan)){ echo "<option value=\$baca\_jurusan[kode\_jurusan]>\$ baca\_jurusan[nama\_jurusan] </option>"; } ?>

</select>  $\langle t \, \mathrm{d} \rangle$  $\langle tr \rangle$ 

 $<$ tr $>$ 

<td><div align="right">Periode</div></td>

 $|$ :

<select name="univtujuan" id="univtujuan">

<option value="0">--PILIH-- </option>

<?php

\$sql\_universitas=mysql\_query("select \* from t\_universitastujuan order by nama universitastujuan asc");

while (\$baca\_universitas=mysql\_fetch\_array (\$sql\_universitas)){

echo "<option value=\$baca\_universitas[kode\_univers itastujuan]>\$baca\_universitas[nama\_u niversitastujuan]</option>";

} ?> </select>  $\langle t \, \mathrm{d} t \rangle$  $\langle t$ r $>$  $<$ tr $>$ <td><div align="right">Nama Ayah Mahasiswa</div></td>  $\langle tr \rangle$  $<$ tr $>$  $\langle tr \rangle$  $<$ tr $>$ 

 $|$ :

<input name="namaAyah" type="text" id="namaAyah"  $size="50"><\;td>$  $\langle t$ r $>$  $<$ tr $>$ <td><div align="right">Nama Ibu Mahasiswa</div></td>  $<$ td $>$ : <input name="namaIbu" type="text" id="namaIbu"  $size="50"><\;td>$  $\langle tr \rangle$  $<$ tr $>$ <td><div align="right">No. Telphone Orang Tua</div></td>  $|$ : <input name="telpOrtu" type="text" id="telpOrtu" size="15"></td>  $<$ td>  $<$ /td>  $<td>&nbsp;<<td>$  $<$ td>  $<$ /td> <td><input type="submit"

name="simpan" id="simpan" value="SIMPAN">

<input type="reset" name="Reset" id="button" value="Reset"></td>

 $\langle t$ r $>$ 

</table>

</form>